### **RXLAT\$ - Read Console Executive Translation Table**

The RXLAT\$ is available to read the Console Executive Translation Table.

## **1. Invocation**

To read the Console Executive Translation table code:

CALL RXLAT\$ USING xlat

where xlat is a PIC X(132) area into which the Translation Table will be returned.

# **2. STOP Codes and Exception Conditions**

No STOP codes are generated by RXLAT\$.

The following EXIT codes may be returned by RXLAT\$:

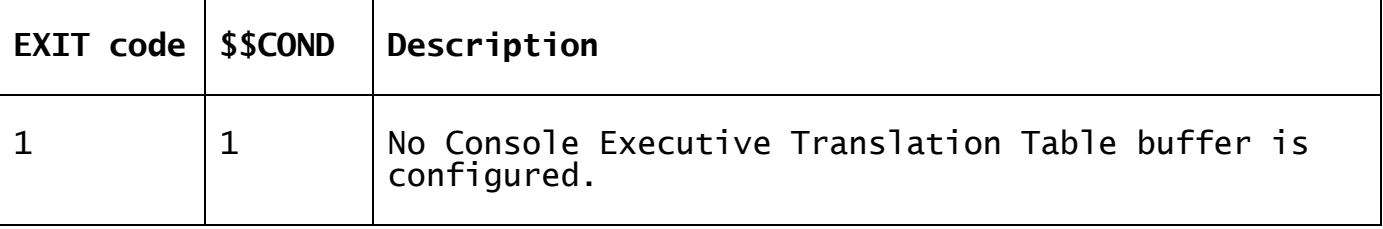

#### **3. Programming Notes**

RXLAT\$ is highly specialized and should be used with caution.

#### **4. Examples**

[EXAMPLE REQUIRED]

#### **5. Copy-Books**

None.

# **6. See Also**

Write Console Executive Translation Table